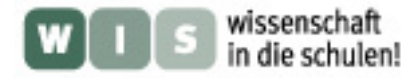

# **Modifikation des SAT-Finders**

### **1. Einbau von Anschluss (2 Telefonbuchsen) für Messgerät/Computer**

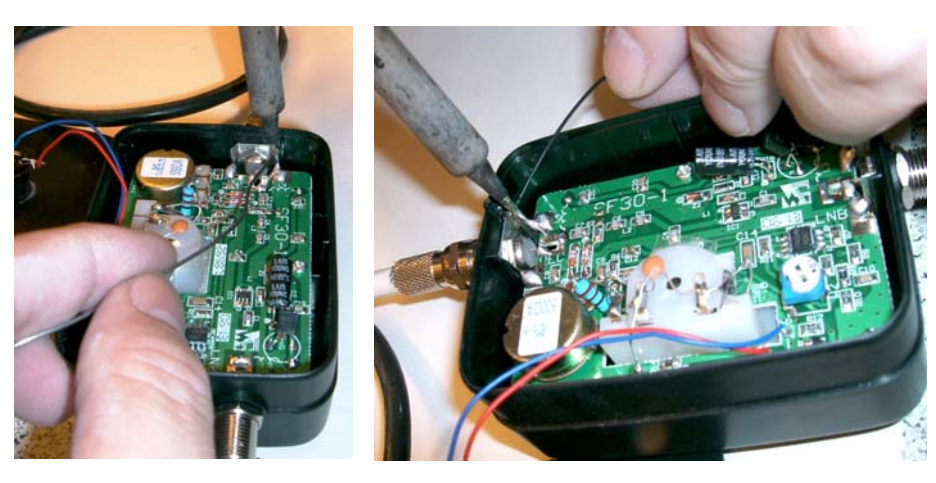

Schwarz isoliertes Drähtchen (Minuspol) wird an F-Buchse angelötet (Verbindung zum Drahtgeflecht des Koaxialkabels)

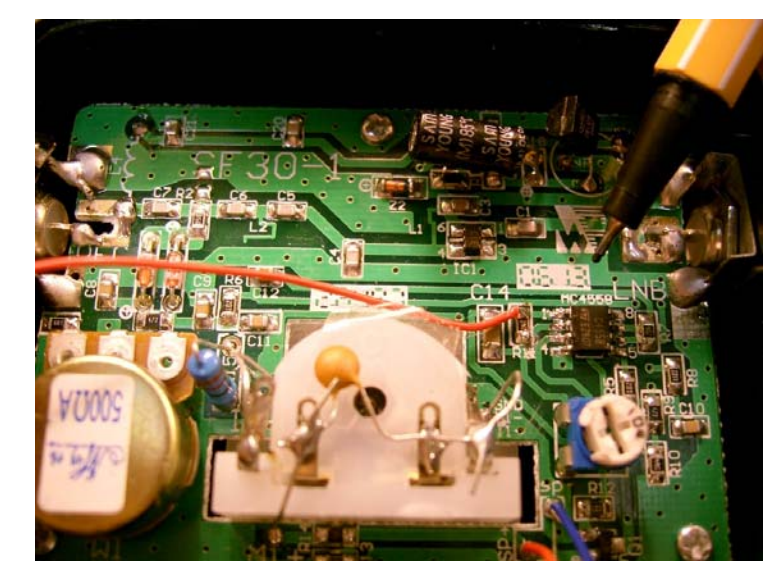

Rot isoliertes Drähtchen (Pluspol) wird am Widerstand R11 (gleich Ausgang des Operationsverstärkers C4558) wie gezeigt angelötet

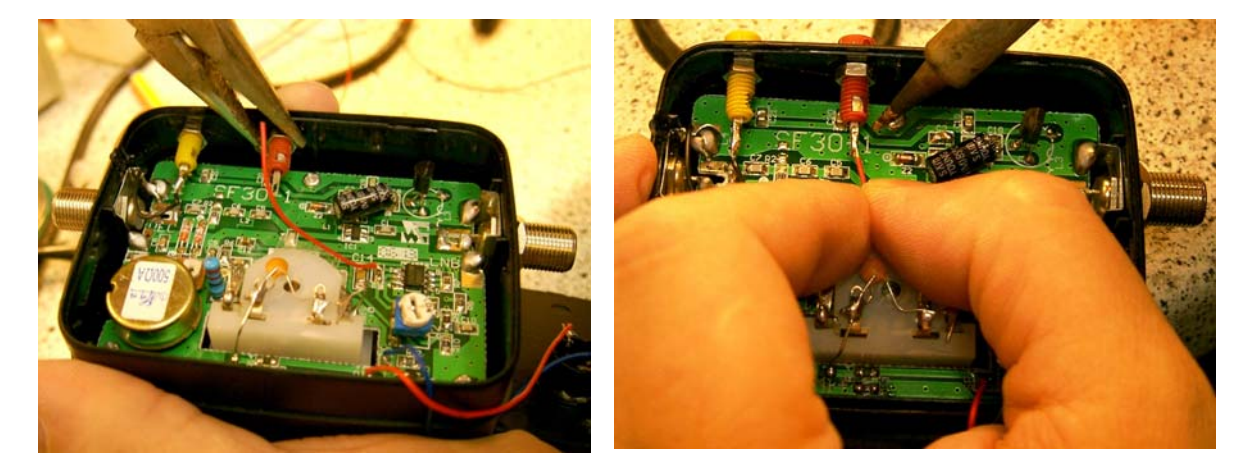

Ins Plastikgehäuse werden zwei Löcher zur Aufnahme je einer Telefonbuchse geschmolzen und vorsichtig mechanisch vergrößert. Die Telefonbuchsen, die wie die Drähtchen möglichst auch rot und schwarz sein sollten (hier musste eine gelbe Buchse verwendet werden), werden eingesetzt und mit den jeweiligen Drahtenden verlötet.

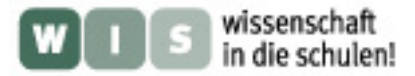

## **2. Verbesserungen**

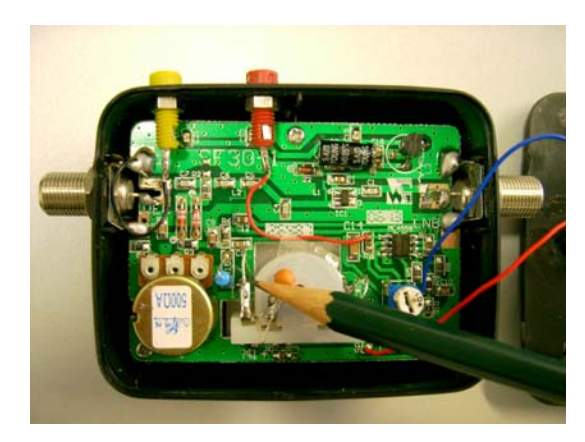

#### **Beleuchtung ausschalten**

Lampendraht (auf den die Bleistiftspitze zeigt) durchschneiden. Damit wird die Beleuchtung ausgeschaltet, die durch Erwärmung zu einer Drift der Messwerte führen würde

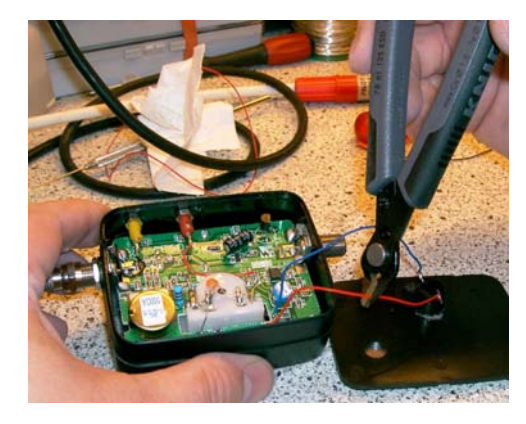

#### **Piepser ausschalten**

der eingebaute Piepser kann ausgeschaltet werden, indem der zum Deckel führende rote Draht z. B. durch einen Schalter unterbrochen wird

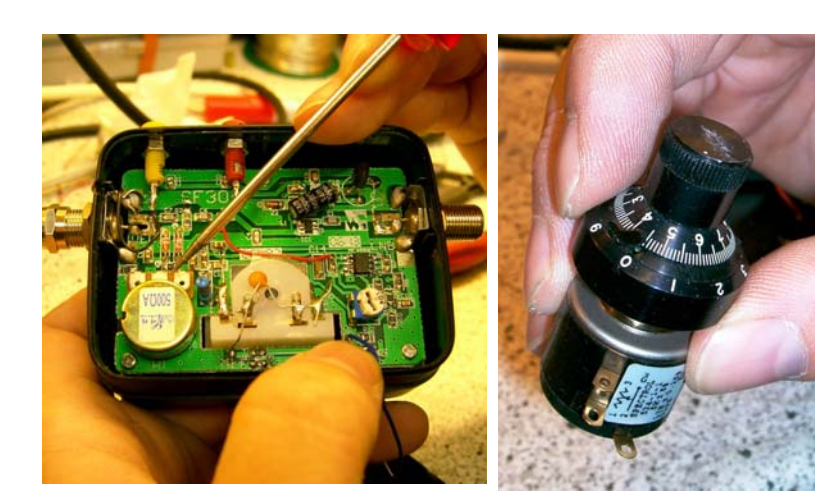

**Potentiometer ersetzen**  Zur Erhöhung der Einstellund Ablesegenauigkeit kann das eingebaute Potentiometer (500 Ω) durch ein externes 10-Gang-Spindel-Potentiometer (im Katalog: 470 Ω) ersetzt werden, welches dann noch durch einen Nonius wie dargestellt ergänzt werden muss